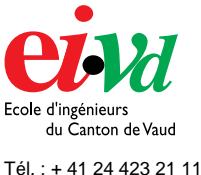

Fax : + 41 24 425 00 50

mailto:info@eivd.ch http://www.eivd.ch

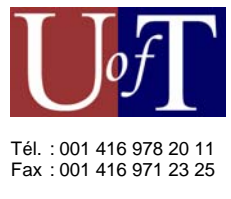

mailto:info@utoronto.ca http://www.utoronto.ca

# **Travail de diplôme 2003**

Département E+I Télécommunications

Ecole d'ingénieurs du Canton de Vaud Route de Cheseaux 1, case postale CH - 1401 Yverdon - les - Bains

# **Gestion à distance d'appareils de mesures**

## **Description**

Le laboratoire de recherche sur la foudre de l'université de Toronto au Canada, possède plusieurs appareils de mesures à différents endroits de la ville, dont un au sommet de la tour CN.

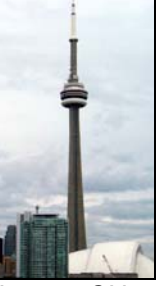

Les chercheurs devaient se rendre personnellement sur chaque site pour récupérer les données mesurées et/ou pour paramétrer ces appareils. *La tour CN*

### **Mandat**

Le projet consistait à continuer une application web en JSP, développée pour le projet de diplôme de Christophe Brendle en 2002. Il devait permettre de gérer des instruments de mesures, ainsi que de consulter lesdites mesures, à partir d'un ordinateur distant au travers d'une interface conviviale, comme un browser Internet. Il fallait également pouvoir contrôler les accès à ce service. La structure établie ne permettant pas d'atteindre les objectifs, le projet a été recommencé depuis le début.

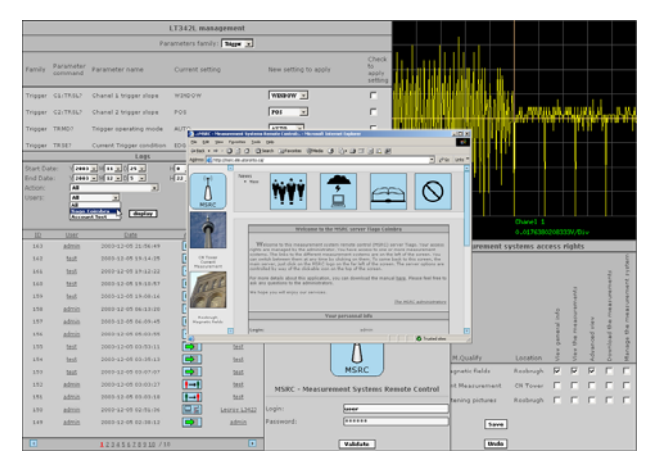

*Une interface efficace et à la portée de tous* 

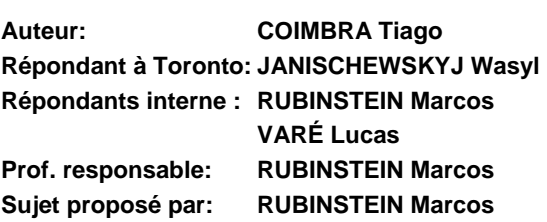

#### **Le serveur**

Un serveur s'occupe de gérer les acomptes utilisateurs ainsi que leurs droits d'accès. Il permet également de déclarer les systèmes de mesures que l'on désire utiliser, et qui sont répartis sur des sites différents. Finalement, un service tourne constamment sur le serveur pour analyser les reports d'erreurs des différents sites, et également pour vérifier s'ils sont joignables.

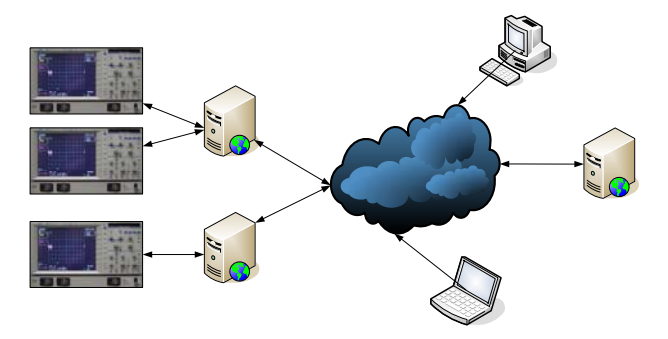

*Déploiement de l'application web MSRC* 

#### **Les différents sites de mesures**

Les sites peuvent gérer un ou plusieurs instruments de mesures, qui sont considérés comme des modules. Un module a donc été fait pour le type d'oscilloscope Lecroy LT342L. Ses mesures sont alors consultables sous forme de fichiers à télécharger, ou sous forme de graphiques générés à la demande. Il est également possible d'interroger l'oscilloscope au sujet de ces différents paramètres et de les changer.

#### **Résultats**

L'application web développée en PHP sous le nom de MSRC pour *Measurement Systems Remote Control*, a été déployée et est pleinement opérationnelle.

Son adresse est : **http://msrc.ele.utoronto.ca**

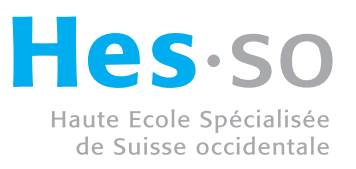

EIVD © 2003 - 2004, filière Réseaux et Services